# View Class Schedule in Calendar View

### IN SCHEDULE PLANNER

1. Click on the **Schedule Planner** link in your WINGS Student Center, and if it doesn't open right away, click on the **Open Schedule Planner** button.

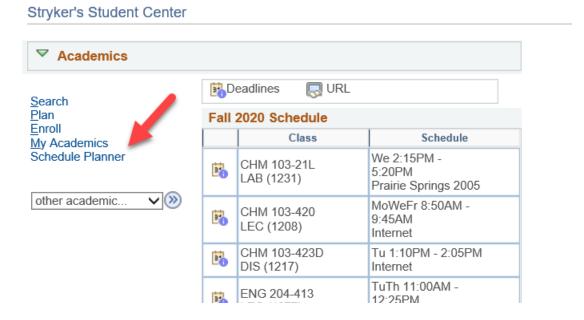

- 2. Select your term. Save and Continue.
- 3. Go to the Current Schedule tab at the top.

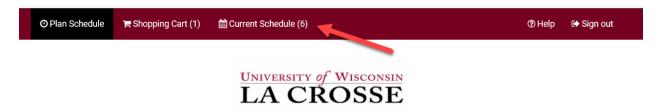

4. Your schedule will have the classes in a list at the top, with the modes of instruction listed on the right. Below that will be the full weekly schedule in a calendar view. Classes that are entirely online without a meeting pattern (online asynchronous) will not be in the calendar view, just in the list.

Note: the Drop box in the class list at the top does not work to drop a class. To drop a class, click on the Edit or Drop Classes button. Drop dates will apply.

## My Current Schedule

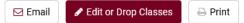

|   | Status   | Subject | Course | Section | Component | Day(s) & Location(s)                             | Actions | Instruction Mode                   |
|---|----------|---------|--------|---------|-----------|--------------------------------------------------|---------|------------------------------------|
|   | Status   | Subject | Course | Section | Component | Day(s) & Location(s)                             | Actions | ilistruction Mode                  |
| 0 | Enrolled | СНМ     | 103    | 21L     | LAB       | W 2:15pm - 5:20pm - Prairie Springs 2005<br>2005 | ☐ Drop  | Hybrid: Blend On-<br>campus/Online |
| 0 | Enrolled | СНМ     | 103    | 420     | LEC       | MWF 8:50am - 9:45am - Internet INTERNET          | ☐ Drop  | Online Synchronous                 |
| 0 | Enrolled | СНМ     | 103    | 423D    | DIS       | T 1:10pm - 2:05pm - Internet INTERNET            | ☐ Drop  | Online Synchronous                 |
| 0 | Enrolled | ENG     | 204    | 413     | LEC       | TTh 11:00am - 12:25pm - Internet<br>INTERNET     | ☐ Drop  | Online Synchronous                 |
| 0 | Enrolled | STAT    | 145    | 11      | LEC       | MTWTh 9:55am - 10:50am - Centennial<br>1303 1303 | ☐ Drop  | Hybrid: Blend On-<br>campus/Online |
| 0 | Enrolled | THA     | 110    | 03      | LEC       | TTh 8:50am - 9:45am - Graff Main 247 247         | ☐ Drop  | Hybrid: Blend On-<br>campus/Online |

|               | Monday                    | Tuesday                  | Wednesday                 | Thursday                | Friday                    |
|---------------|---------------------------|--------------------------|---------------------------|-------------------------|---------------------------|
| 8am           |                           |                          |                           |                         |                           |
| 8:15          |                           |                          |                           |                         |                           |
| 8:30          |                           |                          |                           |                         |                           |
| 8:45          | CHM-103                   | A THA-110                | CHM-103                   | A THA-110               | CHM-103                   |
| 9am           | CHM-103 Curtis Czerwinski | 1 THA-110 Yvonne Collyar | CHM-103 Curtis Czerwinski | THA-110 Yvonne Collyar  | CHM-103 Curtis Czerwinski |
| 9:15          | Curtis Czerwinski         | Yvonne Collyar           | Curtis Czerwinski         | Yvonne Collyar          | Curtis Czerwinski         |
| 9:30          |                           |                          |                           |                         |                           |
| 9:45          | 0717115                   | 0717115                  | 0717.145                  | 0747445                 |                           |
| 10am          | ① STAT-145                | € STAT-145               | STAT-145                  | <b>1</b> STAT-145       |                           |
| 10:15         | Irina Andreeva-Cherveny   | Irina Andreeva-Cherveny  | Irina Andreeva-Cherveny   | Irina Andreeva-Cherveny |                           |
| 10:30         |                           |                          |                           |                         |                           |
| 10:45         |                           |                          |                           |                         |                           |
| 11am          |                           | ① ENG-204                |                           | 1 ENG-204               |                           |
| 11:15         |                           | Kelly Sultzbach          |                           | Kelly Sultzbach         |                           |
| 11:30         |                           |                          |                           |                         |                           |
| 11:45         |                           |                          |                           |                         |                           |
| 12pm<br>12:15 |                           |                          |                           |                         |                           |
| 12:15         |                           |                          |                           |                         |                           |
| 12:45         |                           |                          |                           |                         |                           |
| 1pm           |                           |                          |                           |                         |                           |
| 1:15          |                           | € CHM-103                |                           |                         |                           |
| 1:30          |                           | Curtis Czerwinski        |                           |                         |                           |
| 1:45          |                           |                          |                           |                         |                           |
| 2pm           |                           |                          |                           |                         |                           |
| 2:15          |                           |                          | ① CHM-103                 |                         |                           |
| 2:30          |                           |                          | Amanda Spiewak            |                         |                           |
| 2:45          |                           |                          | Amunua opiewak            |                         |                           |
| 3pm           |                           |                          |                           |                         |                           |
| 3:15          |                           |                          |                           |                         |                           |
| 3:30          |                           |                          |                           |                         |                           |
| 3:45          |                           |                          |                           |                         |                           |
| 4pm           |                           |                          |                           |                         |                           |
| 4:15          |                           |                          |                           |                         |                           |
| 4:30          |                           |                          |                           |                         |                           |
| 4:45          |                           |                          |                           |                         |                           |
| 5pm           |                           |                          |                           |                         |                           |
| 5:15          |                           |                          |                           |                         |                           |
| 5:30          |                           |                          |                           |                         |                           |
| 5:45          |                           |                          |                           |                         |                           |
| 6pm           |                           |                          |                           |                         |                           |

#### IN WINGS STUDENT CENTER

1. In the Academics section of your Student Center, click on the Weekly Schedule link.

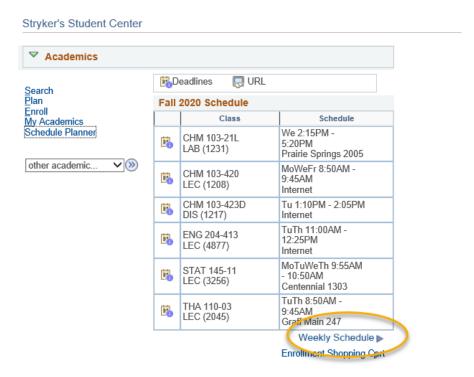

- 2. If asked, choose the correct term.
- 3. The Weekly Calendar View option will be selected at the top. The List View shows your courses in a list, instead of the calendar view.

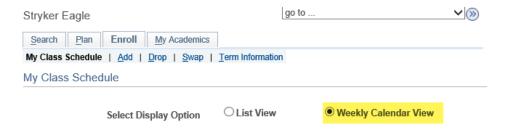

4. To make sure you are seeing the correct schedule, check the dates being displayed in the **Show Week of** line. Use the **Previous Week/Next Week** fields to adjust to see a specific week (especially for summer courses).

### a. **Important**:

- For Fall schedules, the first week starts on a Tuesday, so to see your whole week with Monday included, use the **Next Week>>** button to move ahead to the first full week.
- ii. Entirely online classes (online asynchronous) will not show up in the weekly schedule.
- b. Click **Printer Friendly Page** at the bottom to get a printable page. If it doesn't print correctly, try printing from a different internet browser.

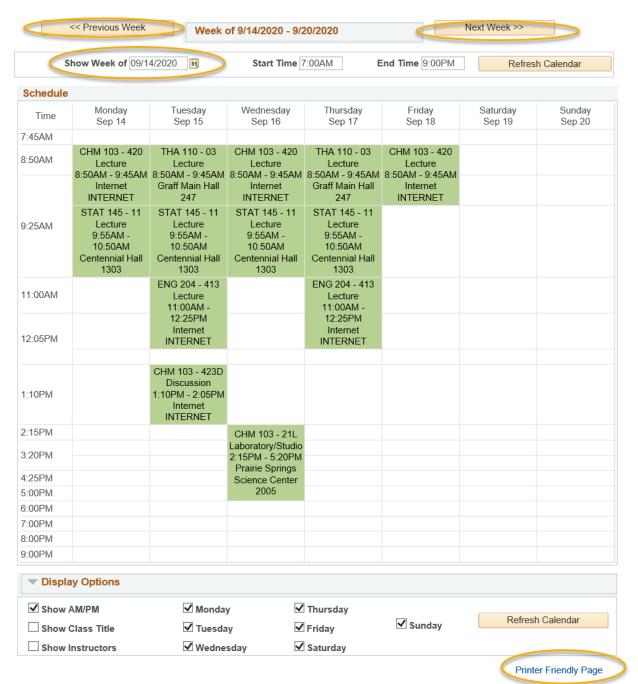

c. TIP: If you see orange or a yellow warning icon, that may indicate a time conflict, but it may also indicate the class is using multiple rooms or that two classes are splitting the hour on the grid. Look closely at the times to make sure there is no conflict. If there is no conflict, you don't need to be concerned. If there is a conflict, contact the Records and Registration office for help.

| 4:25PM | Wittich Hall 0112                                                                                                    |
|--------|----------------------------------------------------------------------------------------------------|
| 5:00PM | MKT 301 - 04 Lecture 3:55PM 5:20PM Wittich Hall 0112  IS 220 - 11D Discussion 5:30PM 6:25PM Wing Technology Center 7 |